# *INFORMATICĂ APLICATĂ ȘI GRAFICĂ ASISTATĂ PE CALCULATOR*

### **STRUCTURA**

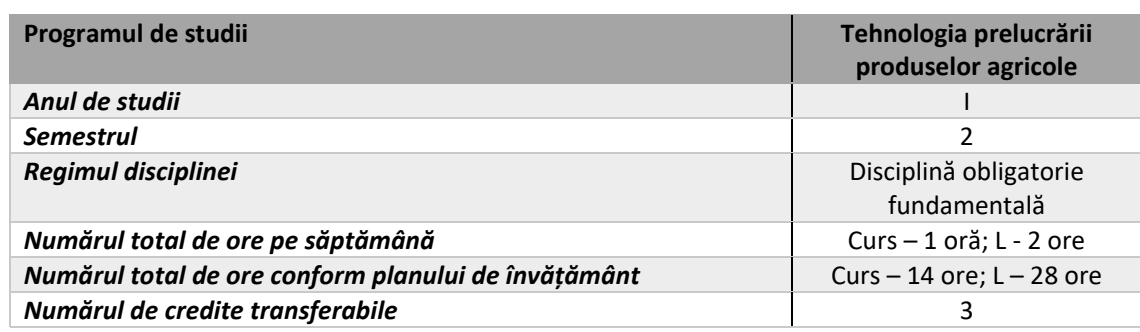

### **OBIECTIVELE DISCIPLINEI**

Însușirea cunoștințelor de bază și a tehnicilor avansate în utilizarea foilor de calcul tabelar, bazelor de date, precum și a realizării de proiecte grafice utilizând soft‐ul FreeCAD.

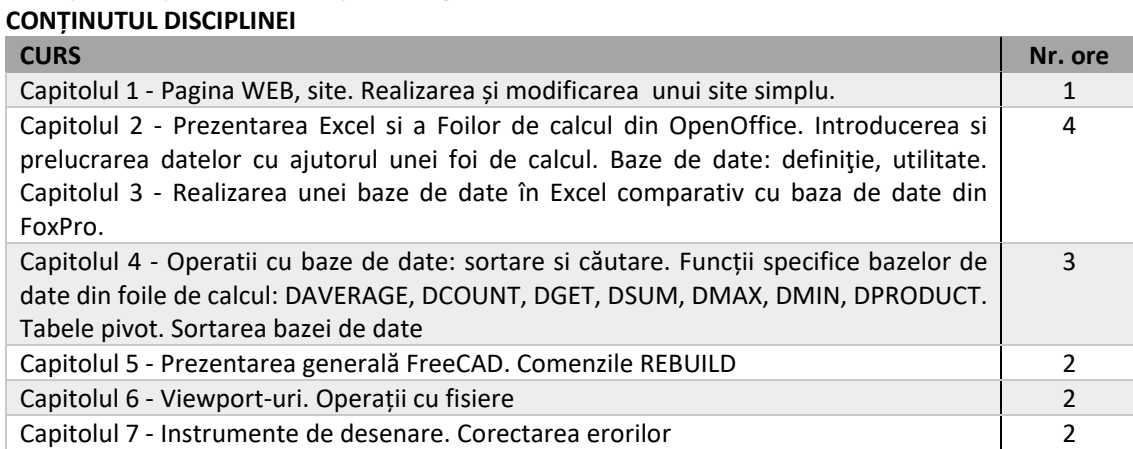

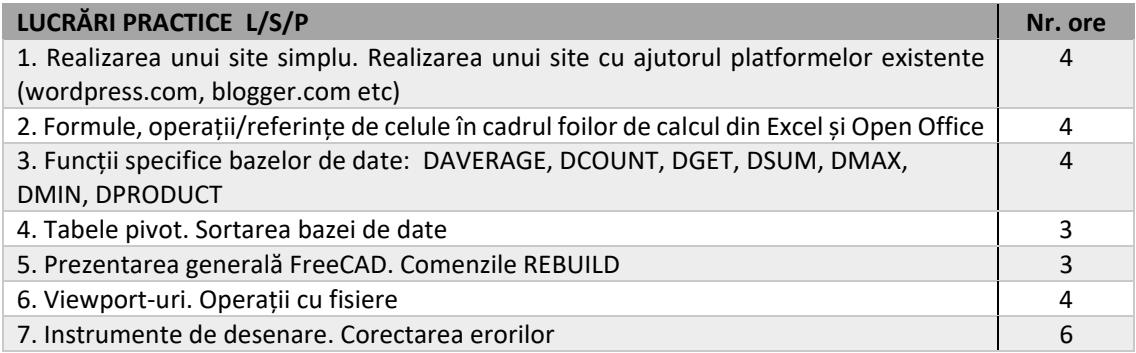

#### **BIBLIOGRAFIE**

1. Pomohaci CM (2005) – Noţiuni introductive de utilizare a computerului: Word, Excel, Documente HTML, Editura Didactică şi Pedagogică

2. Pomohaci C.M. (2010) ‐ Open Office şi SPSS, Editura CH Beck

3. Pop I., Sobolu R., Stanca L. (2005) – Curs de Informatica aplicata, Editura Academic Press, Webografie

4. http://www.freecadweb.org/wiki/index.php?title=Manual (manual online de FreeCAD)

- 5. http://193.230.235.141/index.php?dir=Informatica/Office/
- 6. http://www.techonthenet.com/excel/index.php
- 7. http://www.techonthenet.com/word/index.php
- 8. http://www.excelfunctions.net/

# **EVALUARE**

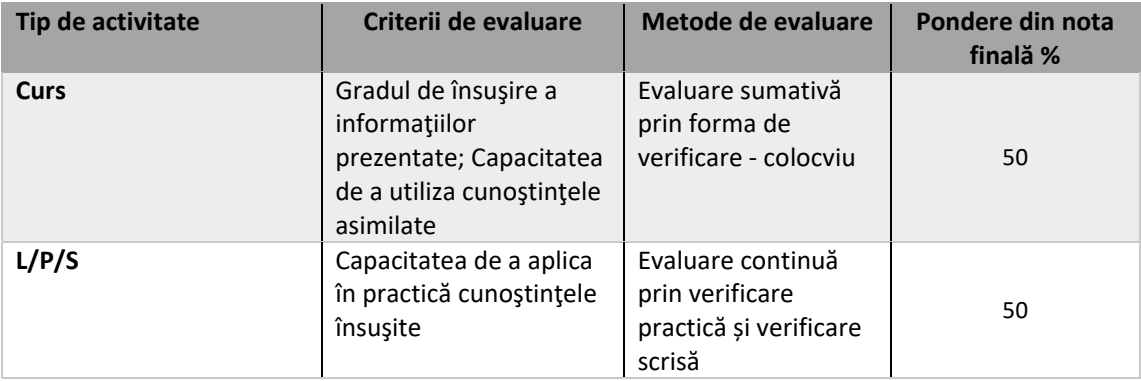

**Titularul activităților de curs: Prof.univ.dr. Ionițescu Elena** 

**Titularul activităților de lucrări practice L/S/P: Prof.univ.dr. Ionițescu Elena**